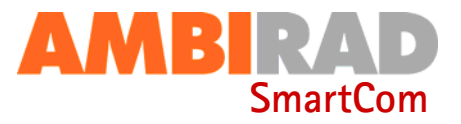

# **SmartCom Control Panel series. Frost protection/night setback issues. issues.**

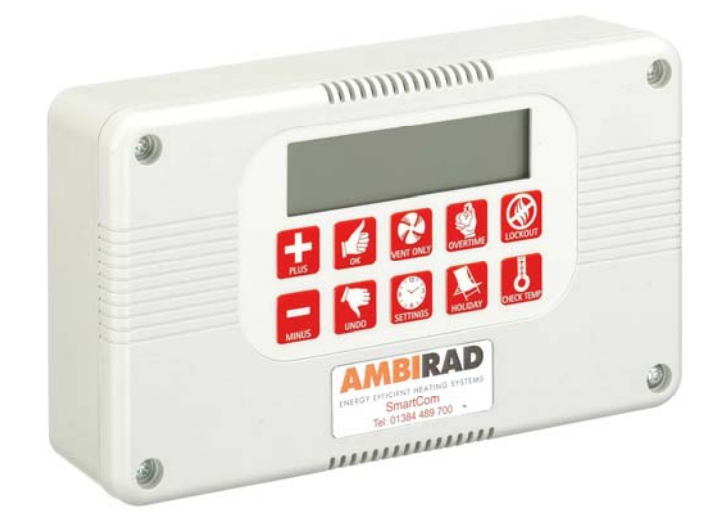

#### **General information.**

Currently, the SmartCom controller does not have the facility to disable or alter the temperature of it's preset 5°C night set back (frost protection) set point.

Obviously this feature gives an automatic frost protection for customer building safety, better customer product storage as well as a quicker initial set point advantage. But where customers *insist* having no frost protection, the only resolve known is to 'fool' the temperature reading given by the sensor.

The SmartCom controller has the facility to offset the temperature reading by a maximum of 9°C. By also increasing the day temperature set point by the same amount, the display will show a reading 9° higher than the actual room temperature. With this scenario, the actual room temperature will have to reach a set point of -4°C before activating the heater in night set back mode.

Follow the step by step instructions to activate this option. \* Temperatures are shown as examples.

#### **Tools required.**

The following tools and equipment will be required to complete this task: NONE

### **Warnings.**

All external wiring MUST comply with the current IEE wiring regulations.

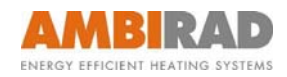

## **Step by step instructions.**

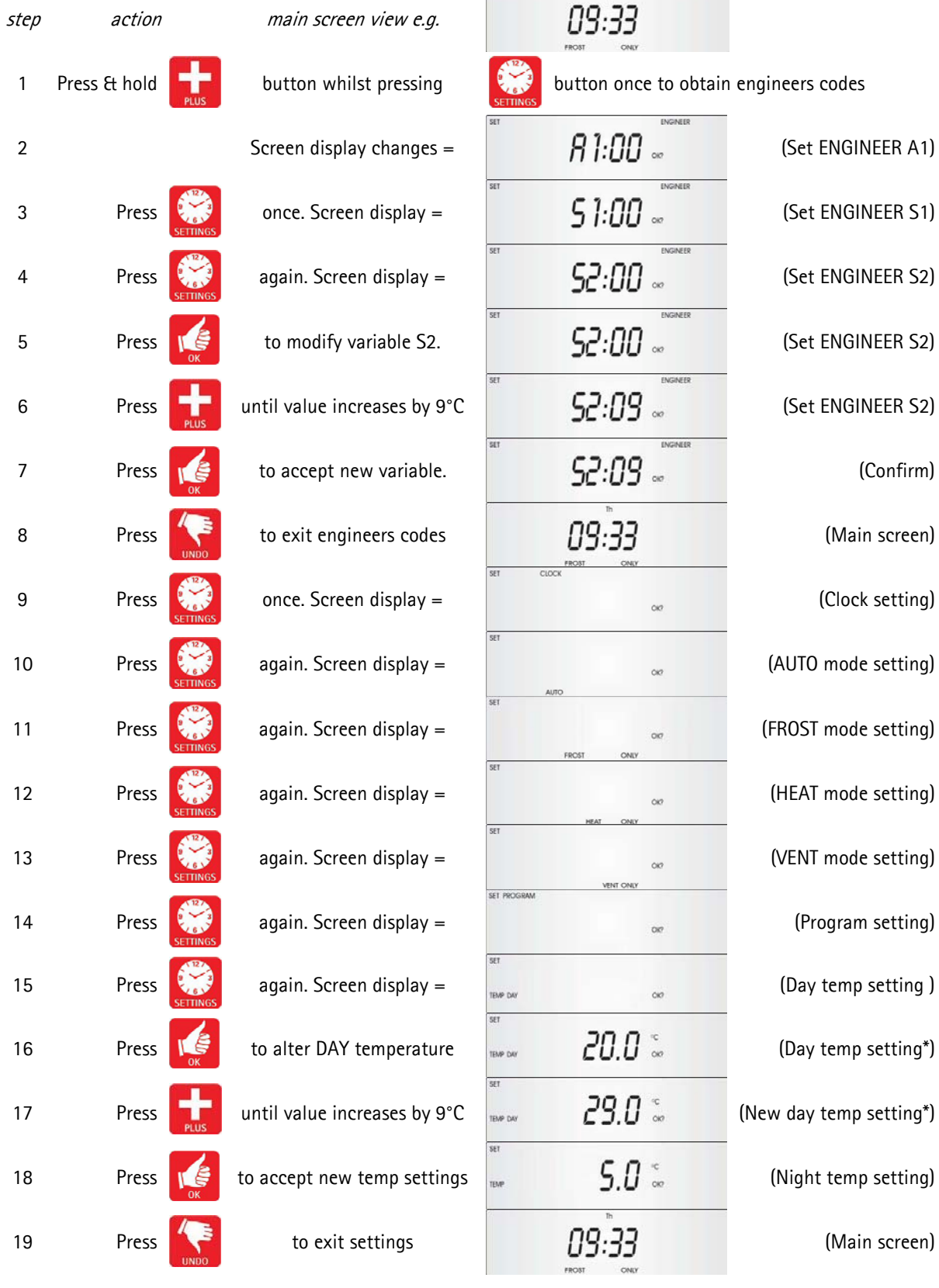

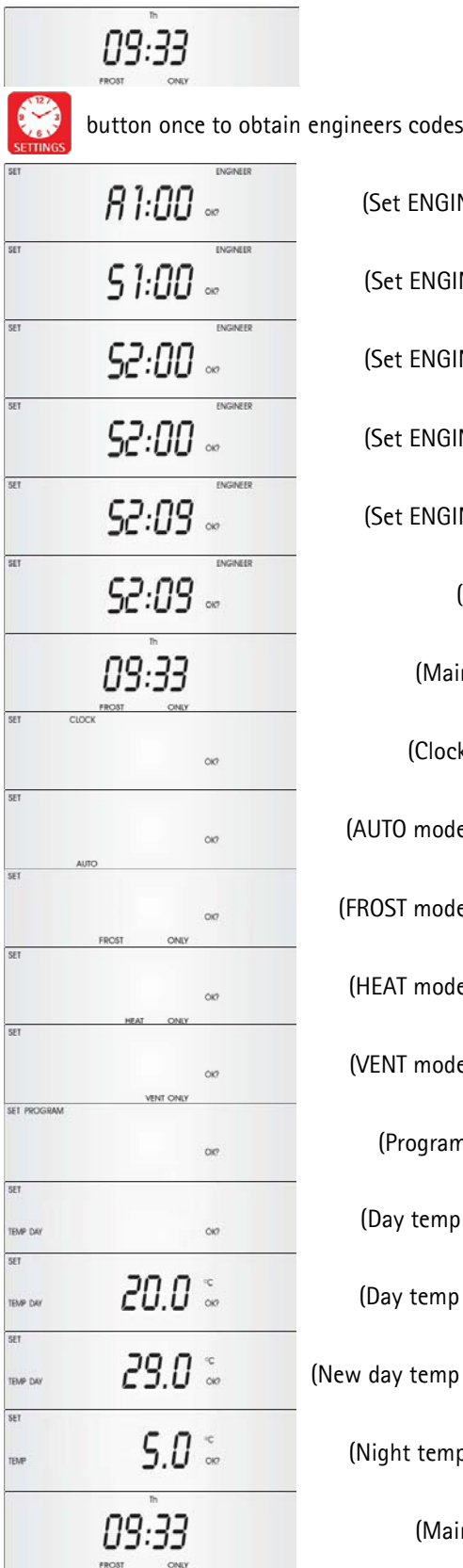

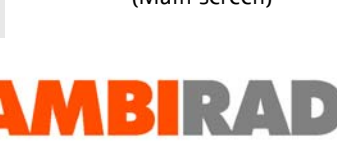

ENERGY EFFICIENT HEATING SYSTEMS

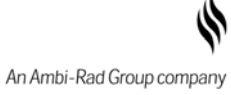

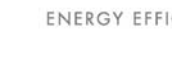

#### the right to change product specification without due notice.

**AMBIRAD** is the registered Trademark of Ambi-Rad Limited.

Due to continuous product innovation, Ambi-Rad reserves

DOC REF GB/TB/003/0106

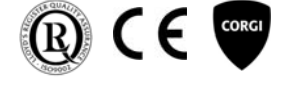

**ICOM** .<br>ociation Ambi-Rad Limited Fens Pool Avenue Brierley Hill West Midlands DY5 10A United Kingdom

Telephone 01384 489700 Facsimile 01384 489707 UK sales email sales@ambirad.co.uk Website www.ambirad.co.uk